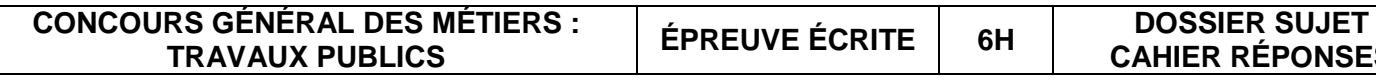

# **Concours Général des Métiers TRAVAUX PUBLICS Session 2021**

## **DOSSIER SUJET CAHIER RÉPONSES**

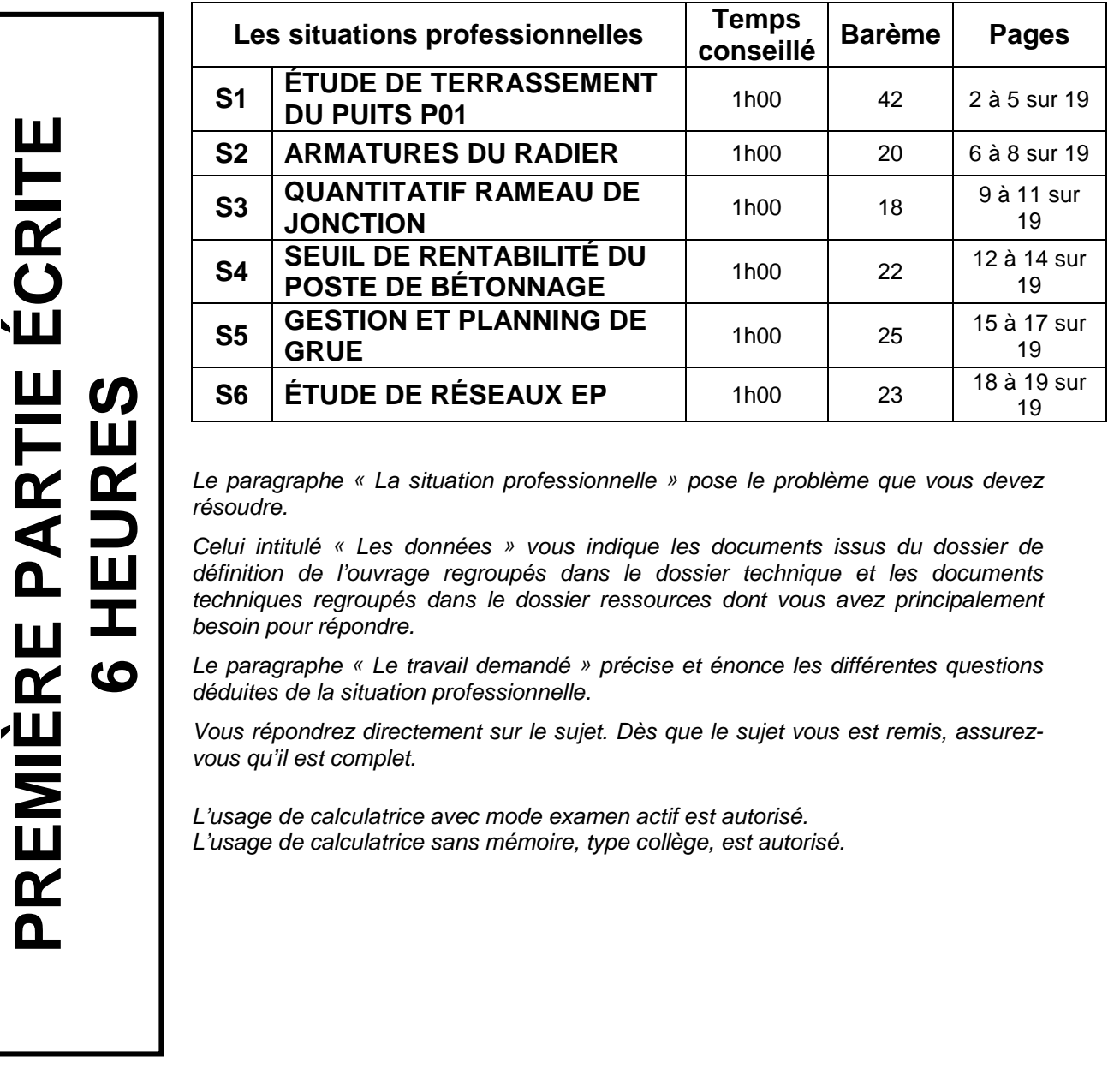

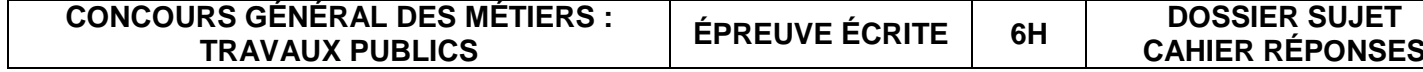

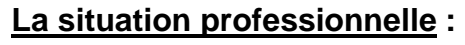

Vous êtes chargé(e) par votre directeur de travaux de faire l'étude de terrassement du puit P01. Vous devrez ensuite établir la rotation de camions pour l'évacuation des terres de l'ouvrage.

### **Les données :**

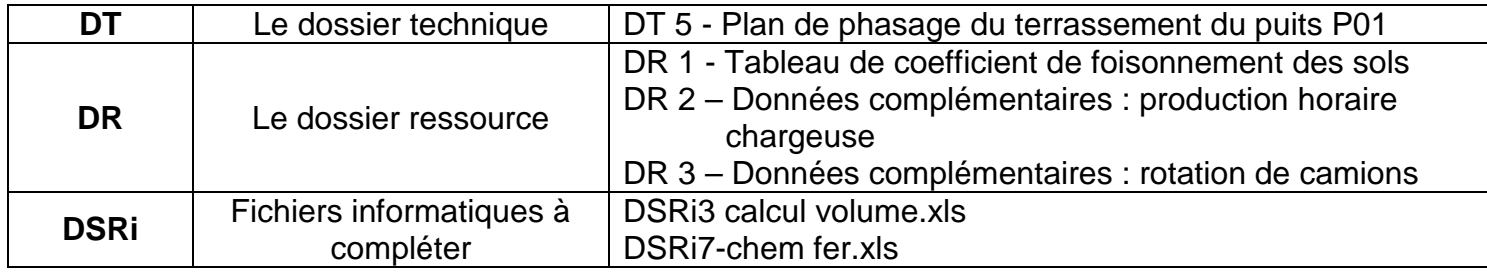

- Les réponses sont exactes, complètes et détaillées.
- Toutes les réponses doivent être justifiées.
- Les documents réponses sont exploitables et soignés.
- Les calculs sont présentés et les unités apparaissent.
- Les résultats sont arrondis à  $0.01$  m<sup>2</sup> pour les surfaces.
- Les résultats sont arrondis à  $0.001$  m<sup>3</sup> pour les volumes.
- Les résultats sont arrondis à 0.01 h (heures exprimées au format décimal).
- Le fichier Excel est correctement rempli et les fonctions calculs correctement programmées.

### **À l'aide des documents fournis, il est demandé de :**

- Repérer les différents types de sol en place et de calculer les épaisseurs de sol.
- Calculer le volume de sol en place et de sol foisonné à évacuer.
- Calculer les temps de cycle d'un camion.
- Calculer le nombre de camions nécessaires à la réalisation de ce travail.
- Tracer le planning chemin de fer de la rotation de camion.

### **Les exigences :**

### **c)** Écrire la formule à saisir dans la cellule F7 permettant de calculer le volume de sol en place en m<sup>3</sup> et saisir toutes les formules du calcul du volume de sol en place dans le tableur : fichier Excel **DSRi3 calcul volume.xls.**

**e)** Écrire la formule à saisir dans la cellule H7 permettant de calculer le volume de sol foisonné en m<sup>3</sup> et saisir toutes les formules du calcul de sol foisonné dans le tableur : fichier Excel **DSRi3 calcul volume.xls.**

**Répondre sur le dossier sujet-réponse : DSR 2, DSR 3, DSR 4, DSR 5, DSR 6 et DSR 7, et compléter les fichiers DSRi3 calcul volume.xls et DSRi7-chem fer.xls**

### **Question 1.1 :**

À partir du plan de phasage du terrassement du puits P01 (DT5) et du tableau de foisonnement de coefficient des sols (DR1), calculer le volume de sol foisonné à évacuer :

- **a)** Rechercher les différents types de sol ainsi que leurs épaisseurs et saisir les valeurs dans le tableur : fichier Excel **DSRi3 calcul volume.xls**
- **b)** Écrire la formule à saisir dans la cellule D7 permettant de calculer l'épaisseur du sol en m et saisir toutes les formules du calcul de l'épaisseur du sol dans le tableur : fichier Excel **DSRi3 calcul volume.xls.**

**…………………………………………………………………………………………………………………**

**…………………………………………………………………………………………………………………**

### **d)** Rechercher dans le DR 1 « Tableau de coefficient foisonnement des sols » les coefficients de foisonnement et les saisir dans le fichier Excel **DSRi3 calcul volume.xls.**

**…………………………………………………………………………………………………………………**

**f) Saisir les formules dans les cellules D14, F14 et H14 permettant de faire les totaux.**

**Vous devrez saisir les formules dans le tableur.**

**Enregistrer votre fichier en complétant le nom initial du fichier de votre numéro de candidat : Exemple : DSRi3 calcul volume -123456.xls**

**Le tableau sera imprimé en fin d'épreuve et agrafé dans la copie du candidat.** 

**En cas de problème informatique remplir le tableau ci-après (DSR3).**

## **S1 ÉTUDE DE TERRASSEMENT DU PUITS P01 DSR 1 S1 ÉTUDE DE TERRASSEMENT DU PUITS P01 DSR 2**

## S1 **ETUDE DE TERRASSEMENT DU PUITS P01 SR 3 S1 S1 ETUDE DE TERRASSEMENT DU PUITS P01 DSR 4**

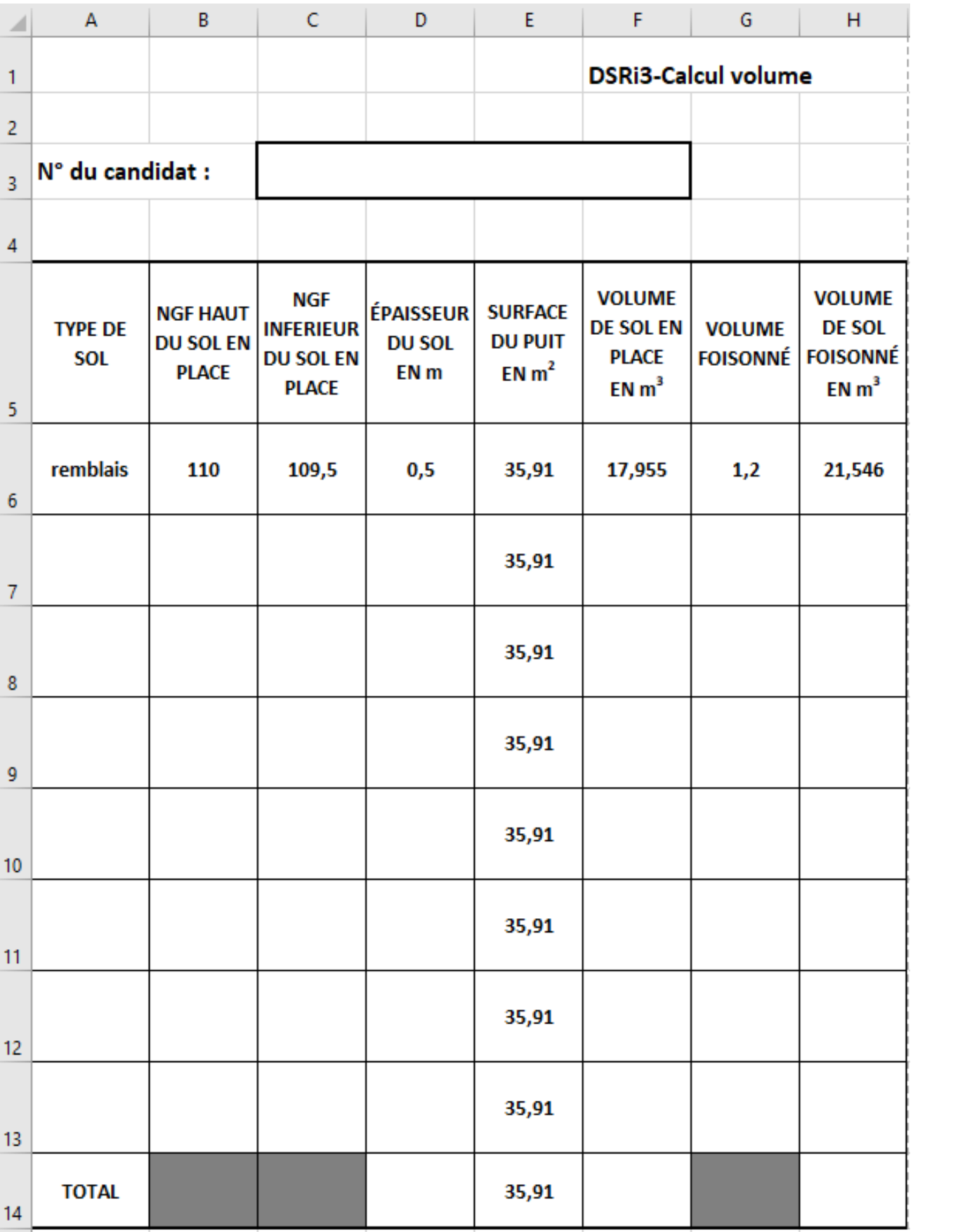

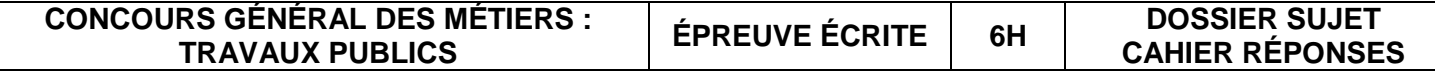

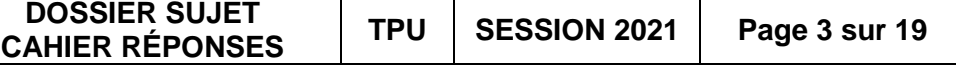

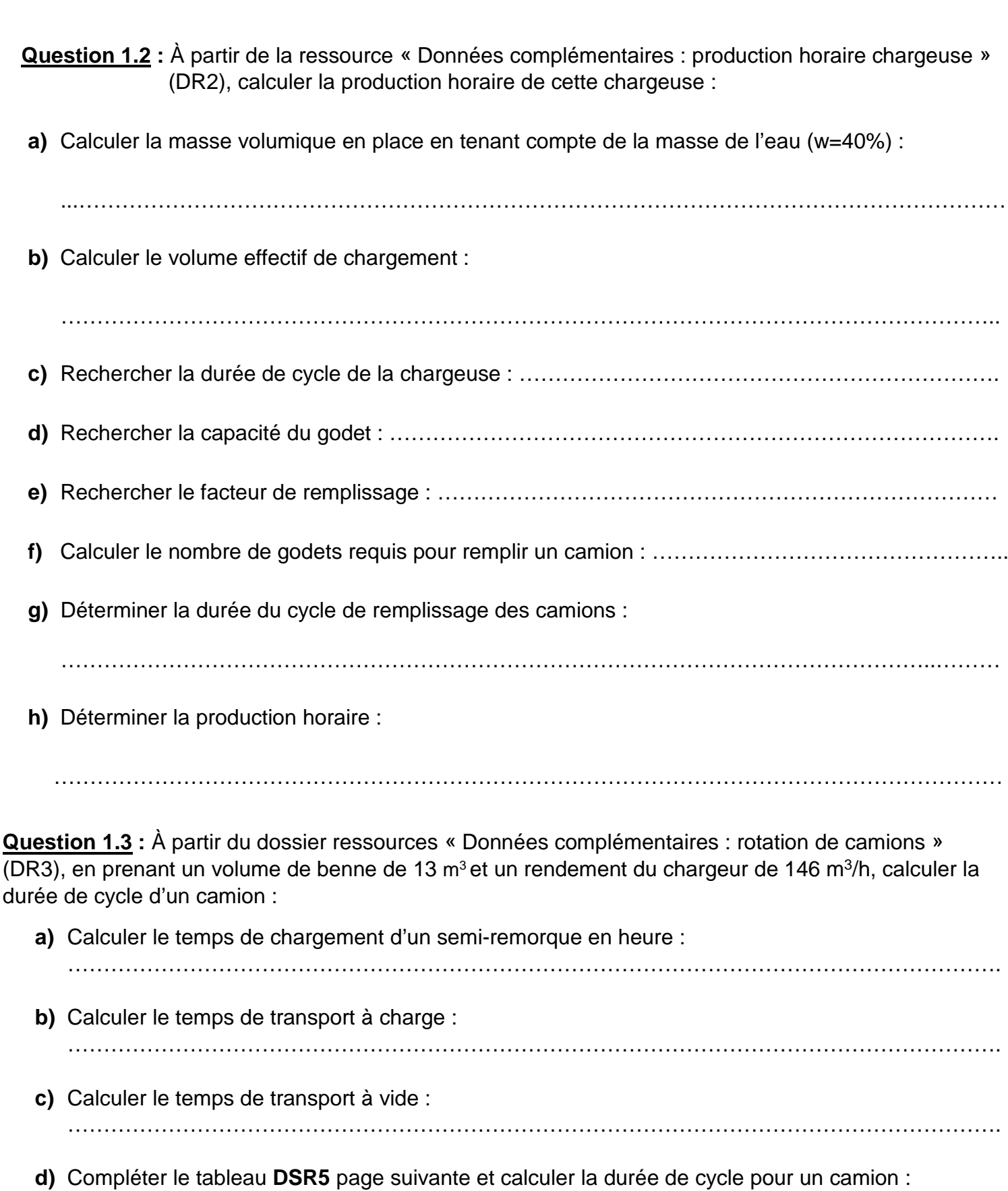

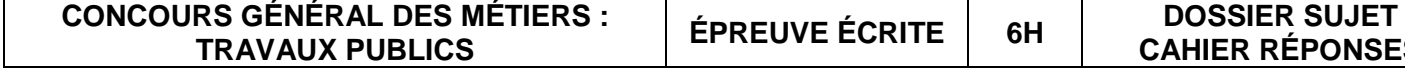

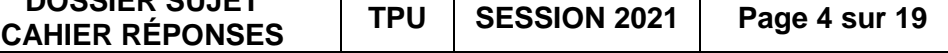

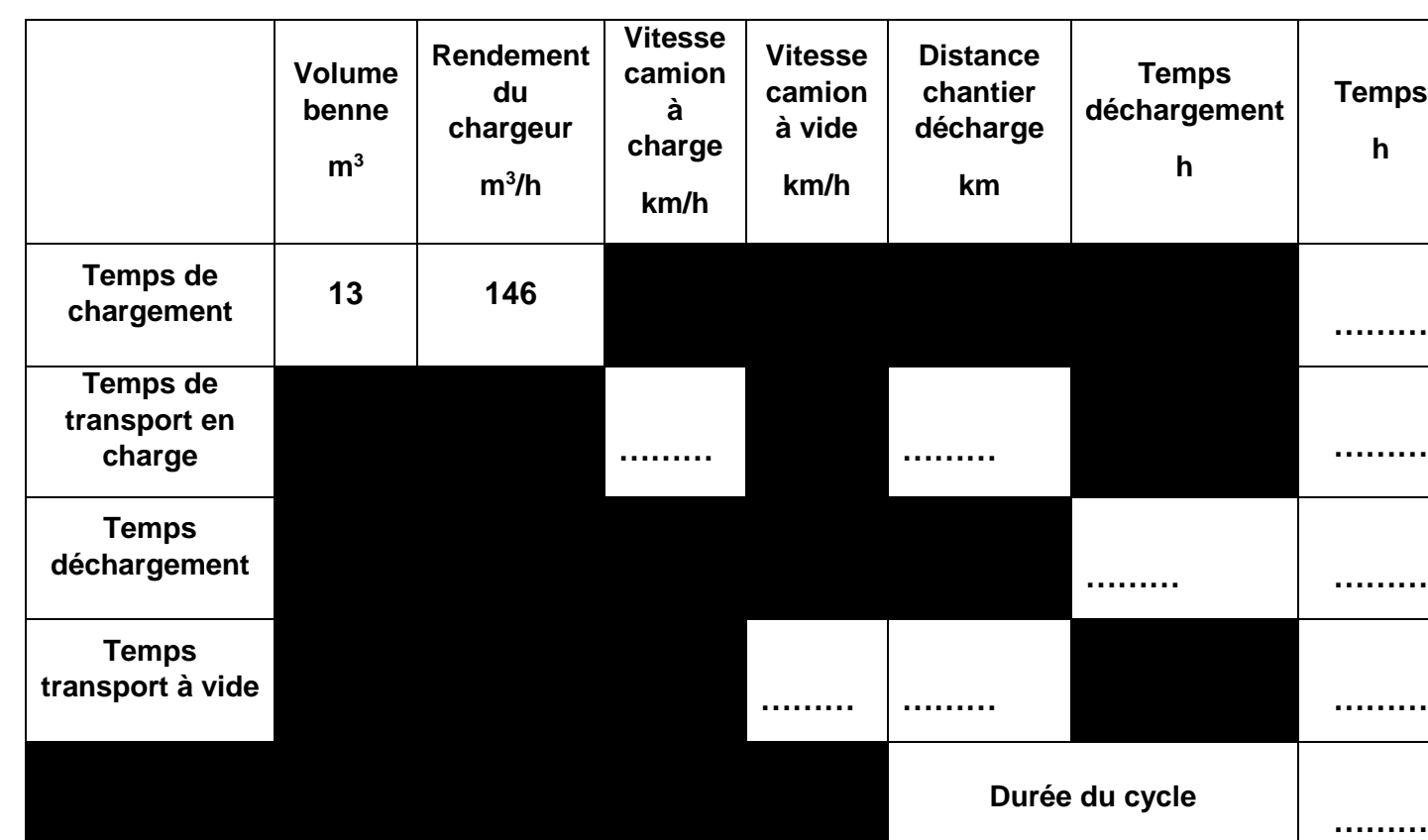

La durée du cycle pour un camion sera de : ……………………………………………………………………..

**Question 1.4 :** Calculer le nombre de camions nécessaire pour saturer la chargeuse.

………………………………………………………………………………………………………………………….

**Question 1.5 :** Calculer le temps d'attente d'un camion :

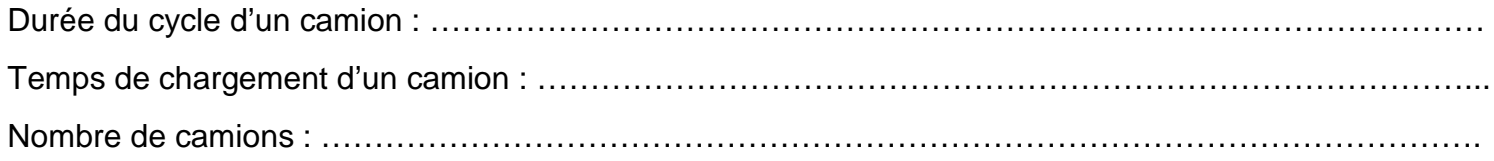

Temps d'attente d'un camion : ……………………………………………………………………………………..

## **S1 ÉTUDE DE TERRASSEMENT DU PUITS P01 DSR 6**

**Question 1.6 :** Tracer le planning chemin de fer correspondant à une rotation de camions, en prenant en compte le temps d'attente des camions dans le tableur **(0.05h)** : le fichier Excel : **DSRi7-chem fer.xls**

Faire un copier-coller des lignes, données pour chaque camion, sur le fichier Excel. Positionner et changer leur longueur et leur inclinaison en fonction des phases du cycle.

**Enregistrer votre fichier en complétant le nom initial du fichier de votre numéro de candidat :** 

**Exemple : DSRi7-chem fer-123456.xls.**

**Le tableau sera imprimé en fin d'épreuve et agrafé dans la copie du candidat.** 

**En cas de problème informatique remplir le planning ci-après (DSR7).**

### **S1 ÉTUDE DE TERRASSEMENT DU PUITS P01 DSR 5**

## **S1 ETUDE DE TERRASSEMENT DU PUITS P01**

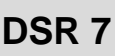

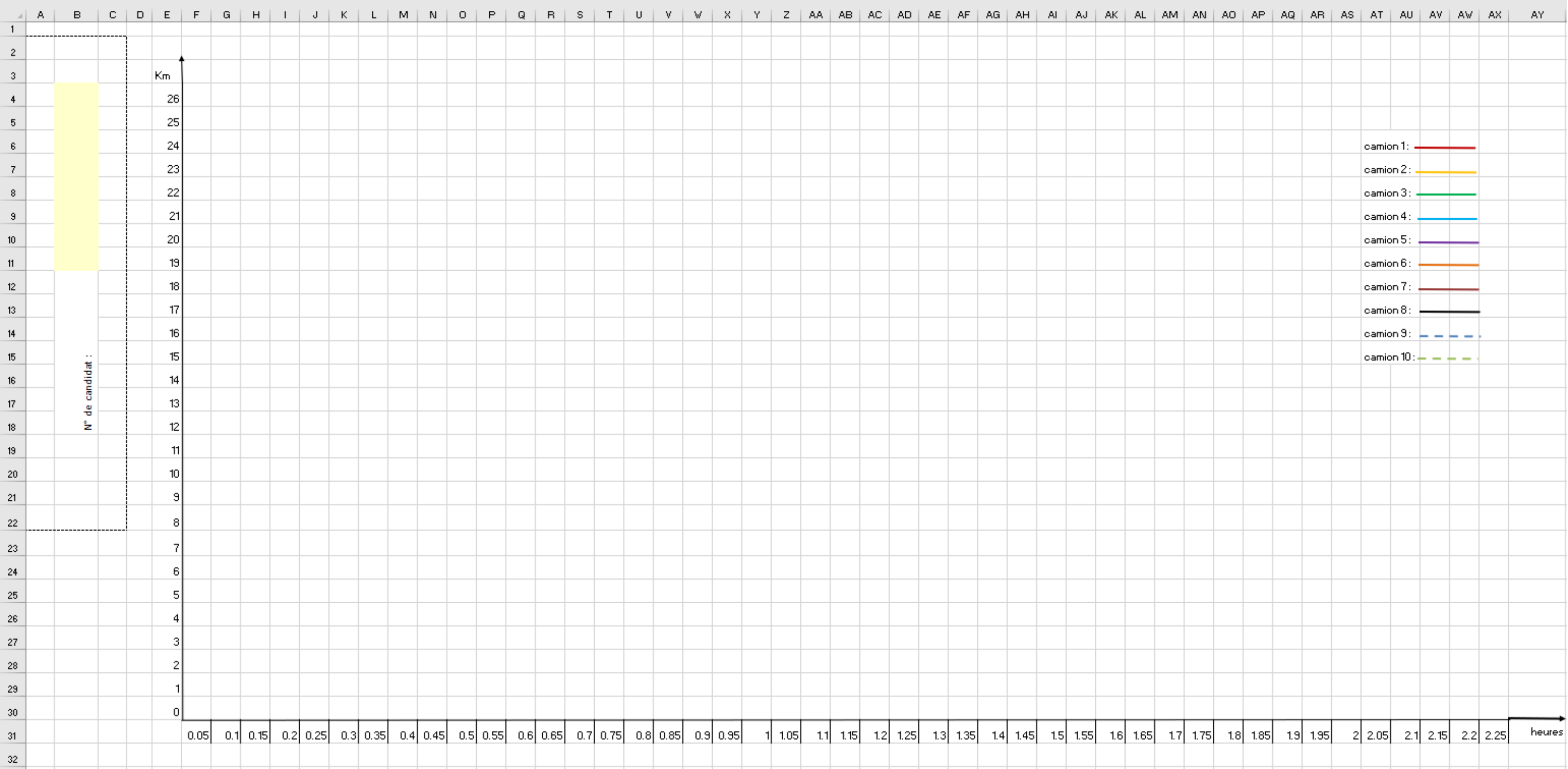

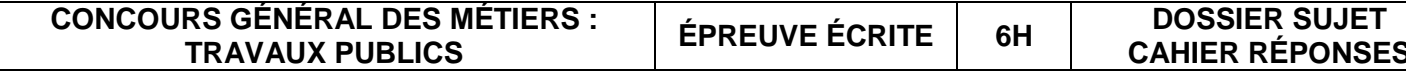

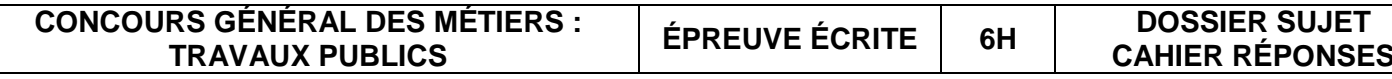

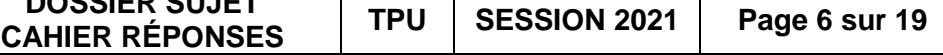

### **La situation professionnelle :**

Vous devez réaliser la construction du radier pour le rameau en béton armé coulé in situ. Afin de préparer la réalisation du radier pour le rameau, vous devez prendre connaissance des travaux et étudier le ferraillage de cette partie du radier (plot n°1).

### **Les données :**

- La bonne position des aciers.
- Les aciers sont désignés et correctement placés.
- L'enrobage est respecté.
- Les éléments de la nomenclature apparaissent.
- Le fichier Excel est correctement rempli et les fonctions calculs correctement programmées.

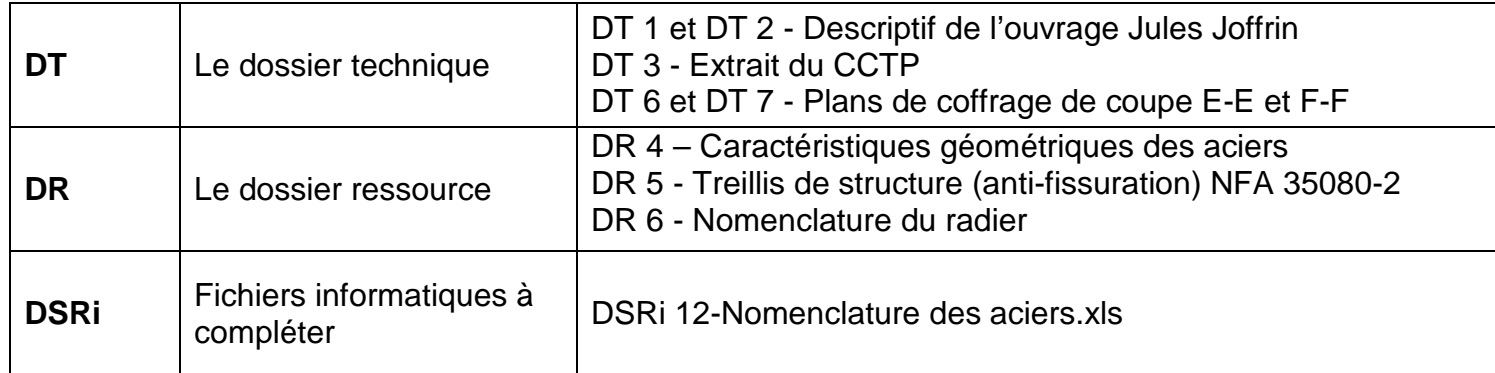

### **À l'aide des documents fournis, il est demandé de :**

- Représenter et désigner les aciers du radier pour le rameau.
- Calculer la masse totale des armatures du radier plot n°2 (hors treillis soudés).

### **Les exigences :**

**Répondre sur le dossier sujet-réponse : DSR 10, DSR 11, et compléter les fichiers DSRi12 nomenclature des aciers.xls.**

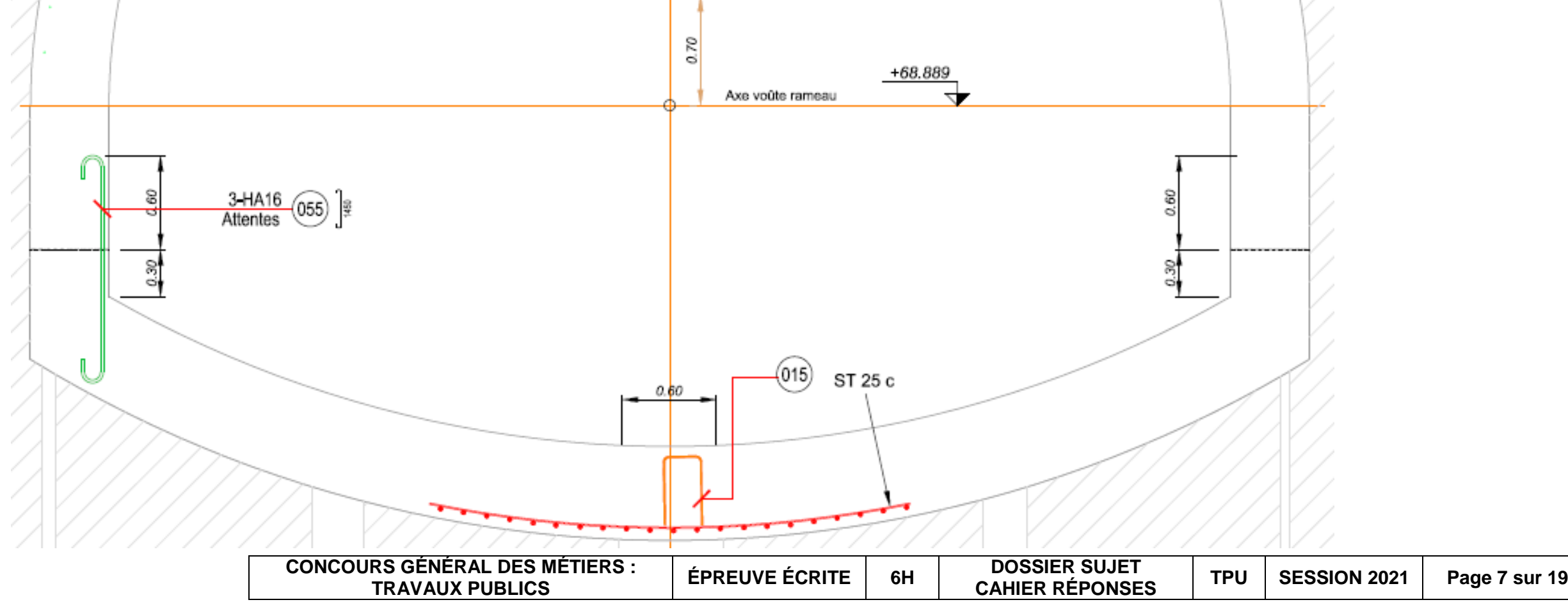

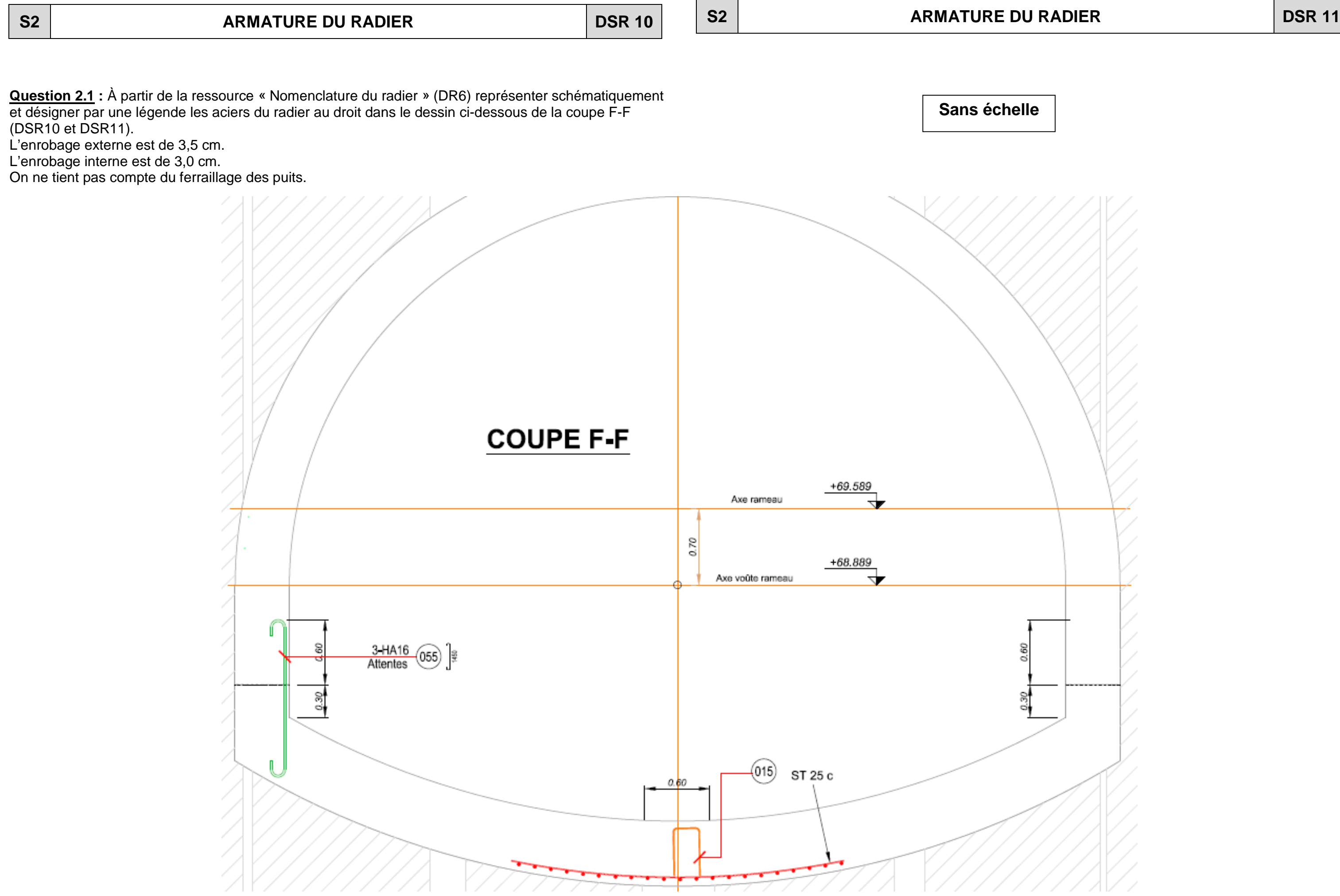

**Question 2.2 :** Compléter et saisir les formules dans le tableur fichier DSRi12-Nomenclature des aciers

pour calculer la masse totale des armatures du radier plot n°2 (hors treillis soudés).

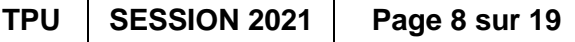

- **Saisir les formules dans le tableur.**
- **Enregistrer votre fichier en complétant le nom initial du fichier de votre numéro de**
- Le tableau sera imprimé en fin d'épre
- **candidat, par exemple : DSRi12-nomenclature des aciers -123456.xls.**
- 

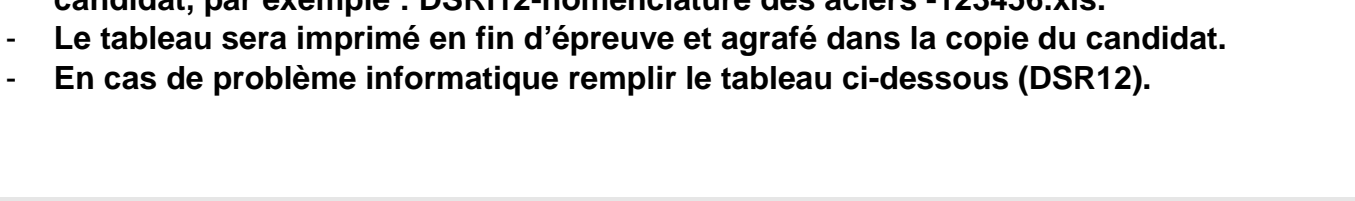

 $\sim$ 

 $\mathbf{r}$ 

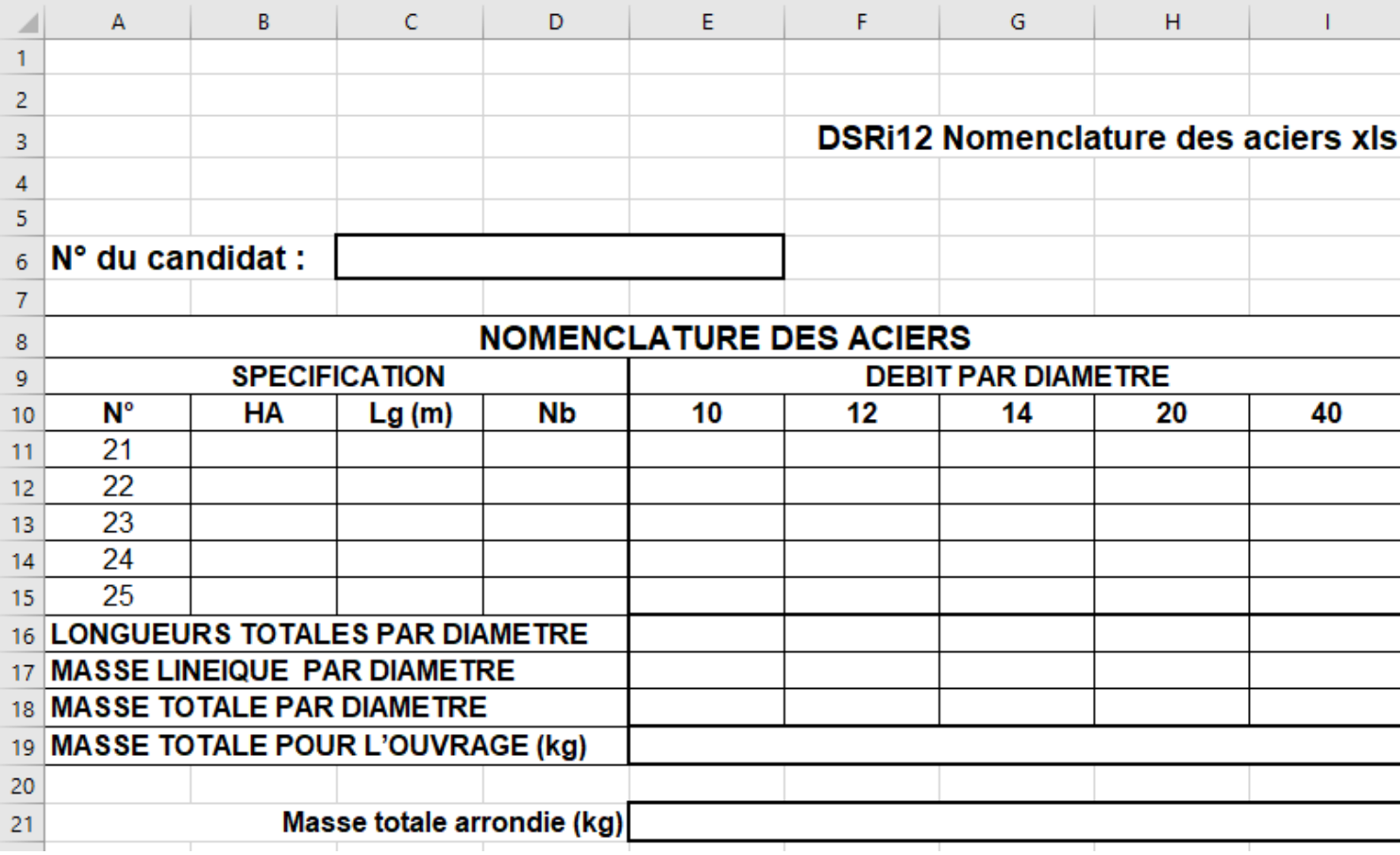

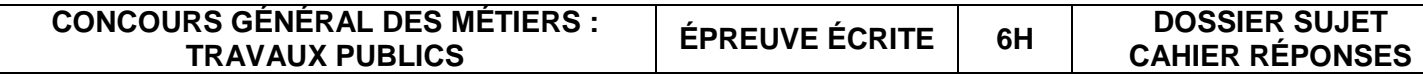

### **La situation professionnelle :**

Vous êtes responsable de l'équipe de réalisation du coffrage et bétonnage. On vous demande de prévoir la quantité de surface à coffrer ainsi que le béton nécessaire à la réalisation de la partie 1 de longueur de 3,089 m (DT7) du rameau de jonction.

- La décomposition des surfaces est correcte et détaillée.
- Les calculs sont présentés et les unités apparaissent.
- Les résultats sont arrondis à  $0.01 \text{ m}^2$  pour les surfaces.
- Les résultats sont arrondis à  $0.001 \text{ m}^3$  pour les volumes.

### **Les données :**

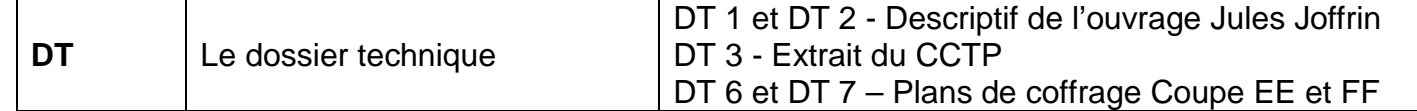

### **À l'aide des documents fournis, il est demandé de :**

- Calculer les surfaces à coffrer.
- Calculer les volumes à bétonner.

### **Les exigences :**

### **Répondre sur le dossier sujet-réponse : DSR 17 et DSR 19.**

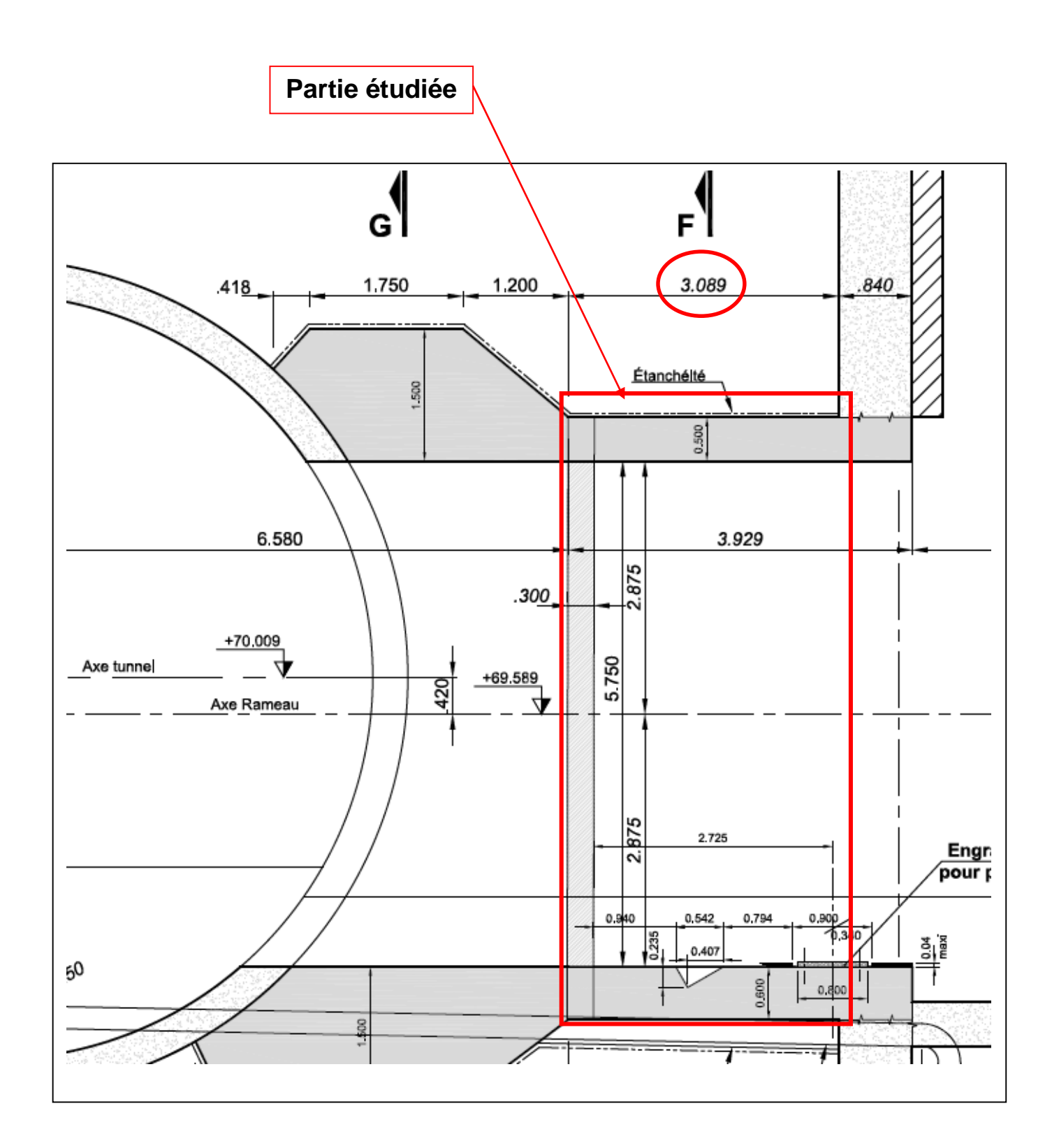

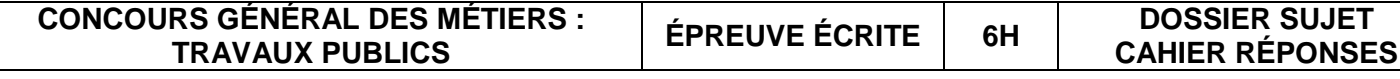

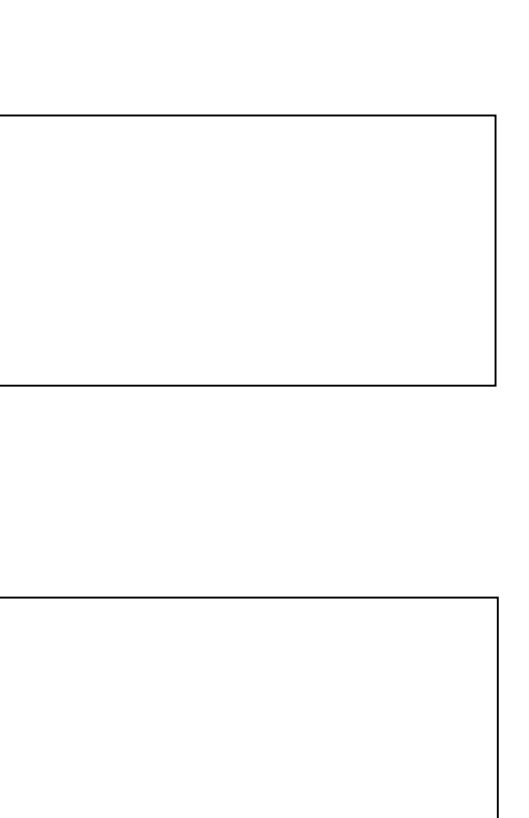

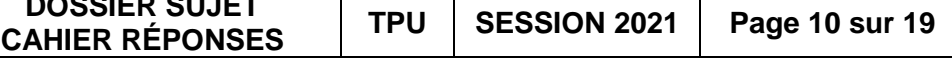

**Question 3.1 :** Calculer les surfaces intérieures à coffrer pour réaliser le radier, les piédroits, la voûte.

Le calcul des surfaces à coffrer porte uniquement sur la partie de longueur 3,089 m. Les 4 petits puits visibles sur le DT6 ne sont pas pris en compte dans le calcul.

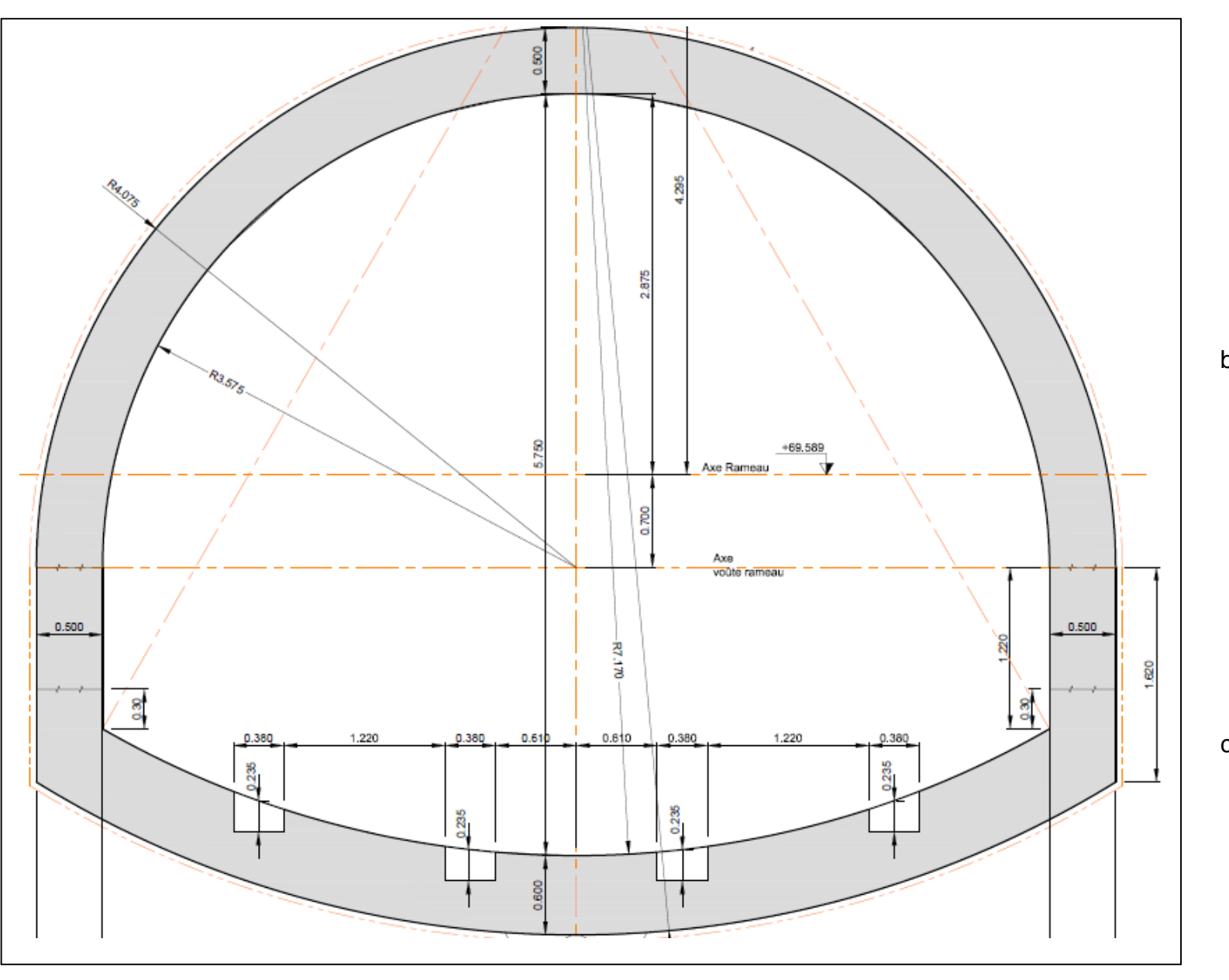

a) Calculer la surface du radier :

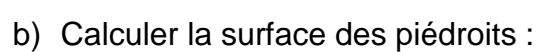

c) Calculer la surface de la voûte :

S3 **QUANTITATIF RAMEAU DE JONCTION** DSR 18

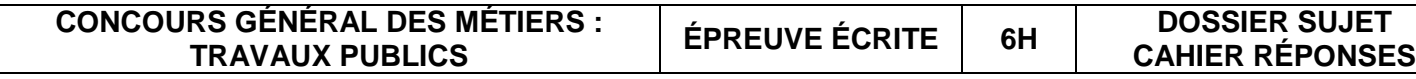

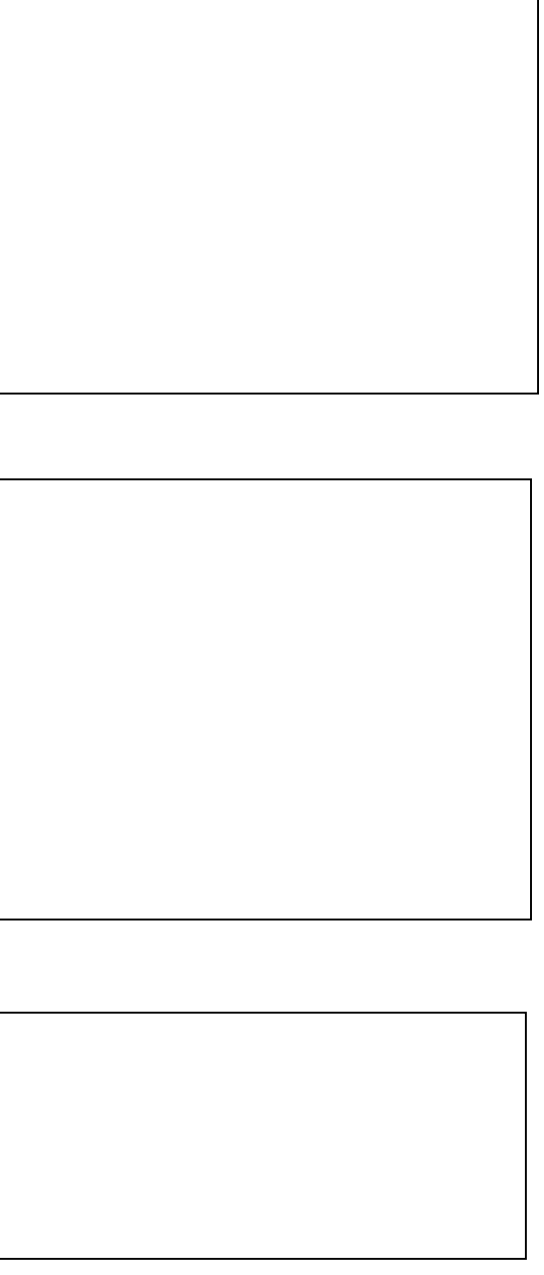

**Question 3.2 :** Calculer les volumes à bétonner pour réaliser les piédroits, la voûte et le volume total de la travée de 3.089ml. Le volume du radier est de **16.418m3**.

**a)** Calculer le volume des **2** piédroits :

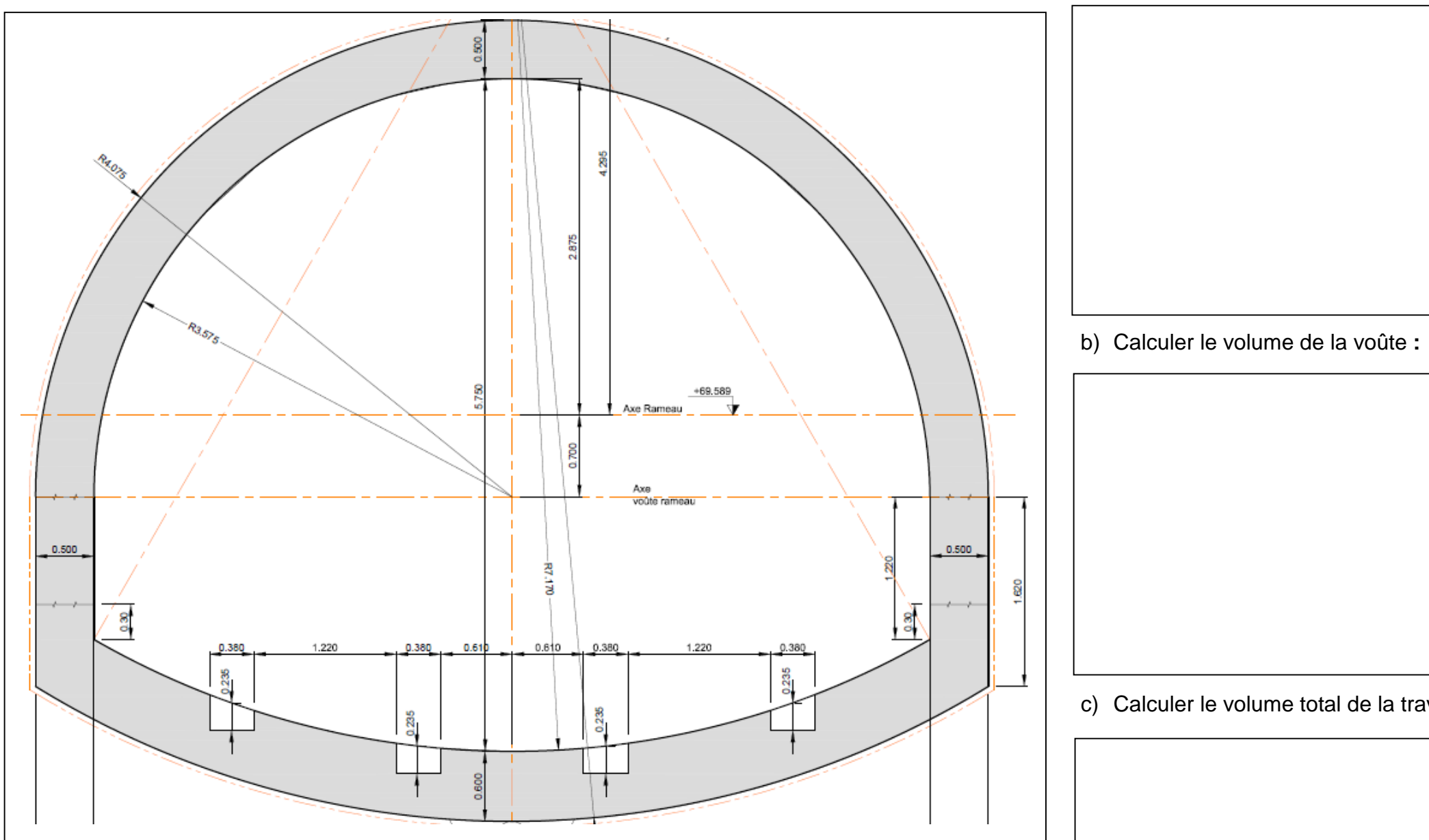

c) Calculer le volume total de la travée :

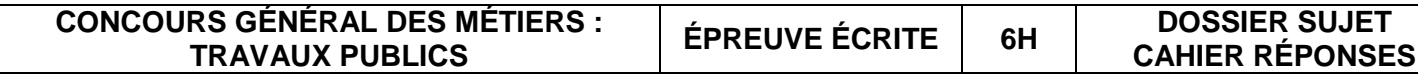

### **La situation professionnelle :**

Afin de préparer le plan d'installation de chantier, on vous demande d'étudier le seuil de rentabilité d'un poste de bétonnage sur chantier (B.F.C.) par rapport à une centrale de béton prêt à l'emploi (B.P.E). L'étude portera uniquement sur le coulage du béton des structures des ouvrages enterrés et en surface (code GC/TRN/040 du DPGF). Le béton projeté n'est pas pris en compte dans le cadre de cette étude.

### **Les données :**

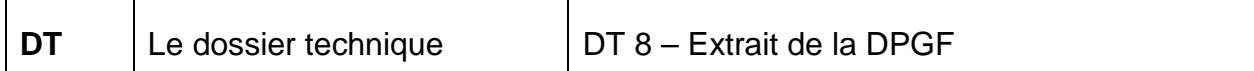

### **À l'aide des documents fournis, il est demandé de :**

- Analyser deux solutions de postes de bétonnage.
- Déterminer le seuil de rentabilité à partir duquel l'une devient plus rentable que l'autre.

### **Les exigences :**

- Les résultats sont arrondis à 0.01 euros pour les coûts.
- Les résultats sont arrondis à 0.001 m<sup>3</sup> pour les volumes.
- **-** L'écriture des équations est exacte, le tracé des droites est précis et clair. Le point du seuil de rentabilité est placé correctement sur le graphique.
- **-** Le résultat est correct. La solution retenue est justifiée.

**Répondre sur le dossier sujet réponse : DSR 21, DSR 22, DSR 23, DSR 24 et DSR 25.**

## **S4 SEUIL DE RENTABILITÉ DU POSTE DE BÉTONNAGE DSR 21**

**Question 4.1 :** Compléter le tableau ci-dessous en recherchant le volume de béton des structures des ouvrages enterrés et en surface (code GC/TRN/040).

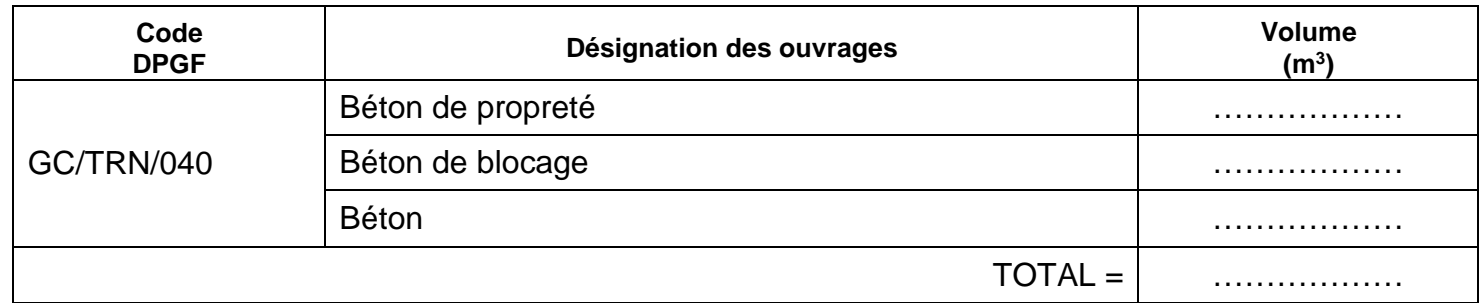

**Question 4.2 :** Calculer les frais fixes et variables du Béton Fabriqué sur Chantier (B.F.C.).

- a) Compléter le tableau **« Frais variables pour fabriquer 1m3 de béton sur chantier (B.F.C.)** » en renseignant la colonne coût.
- b) Compléter le tableau « **Frais fixes pour fabriquer 1m3 de béton sur chantier (B.F.C.)** » en renseignant la colonne coût.

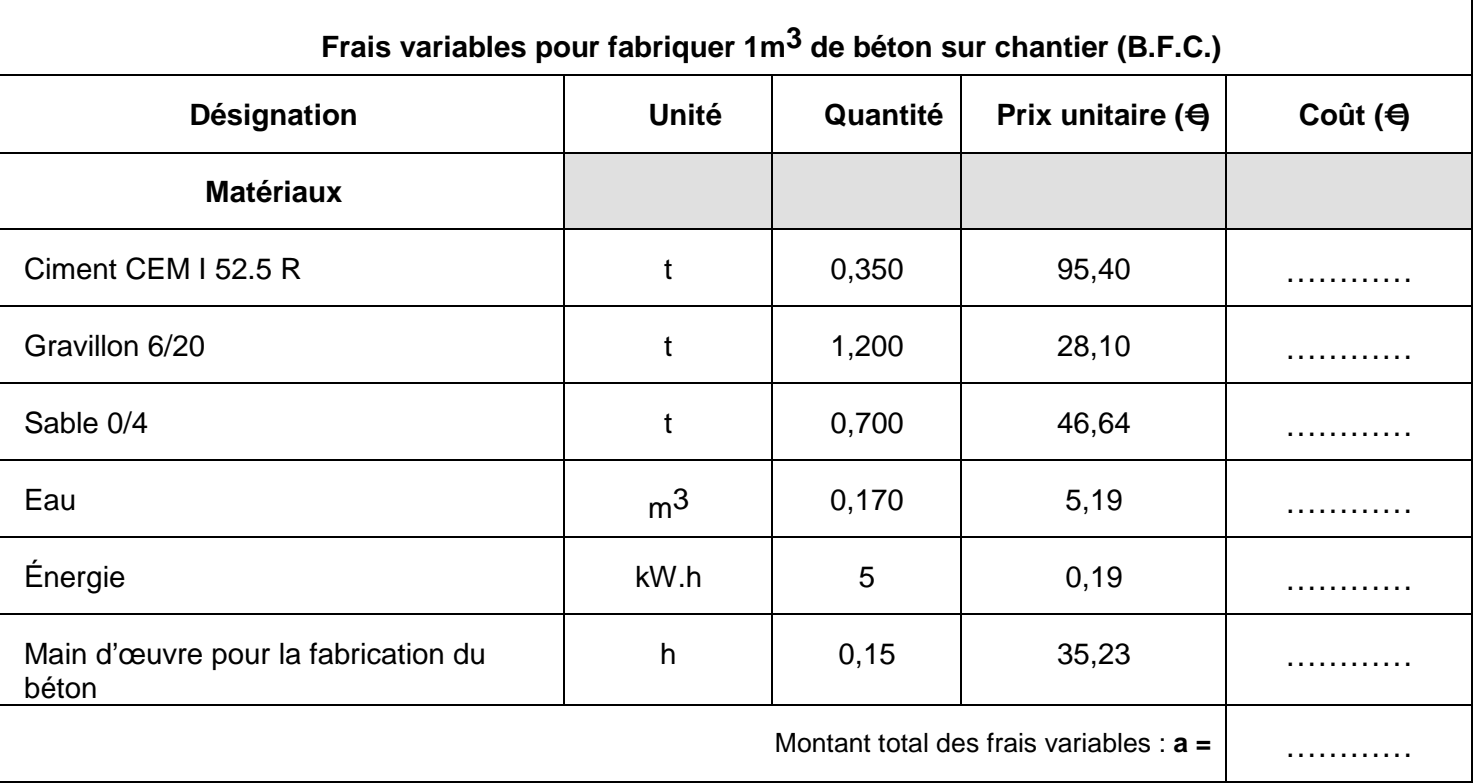

**S4 SEUIL DE RENTABILITÉ DU POSTE DE BÉTONNAGE DSR 22**

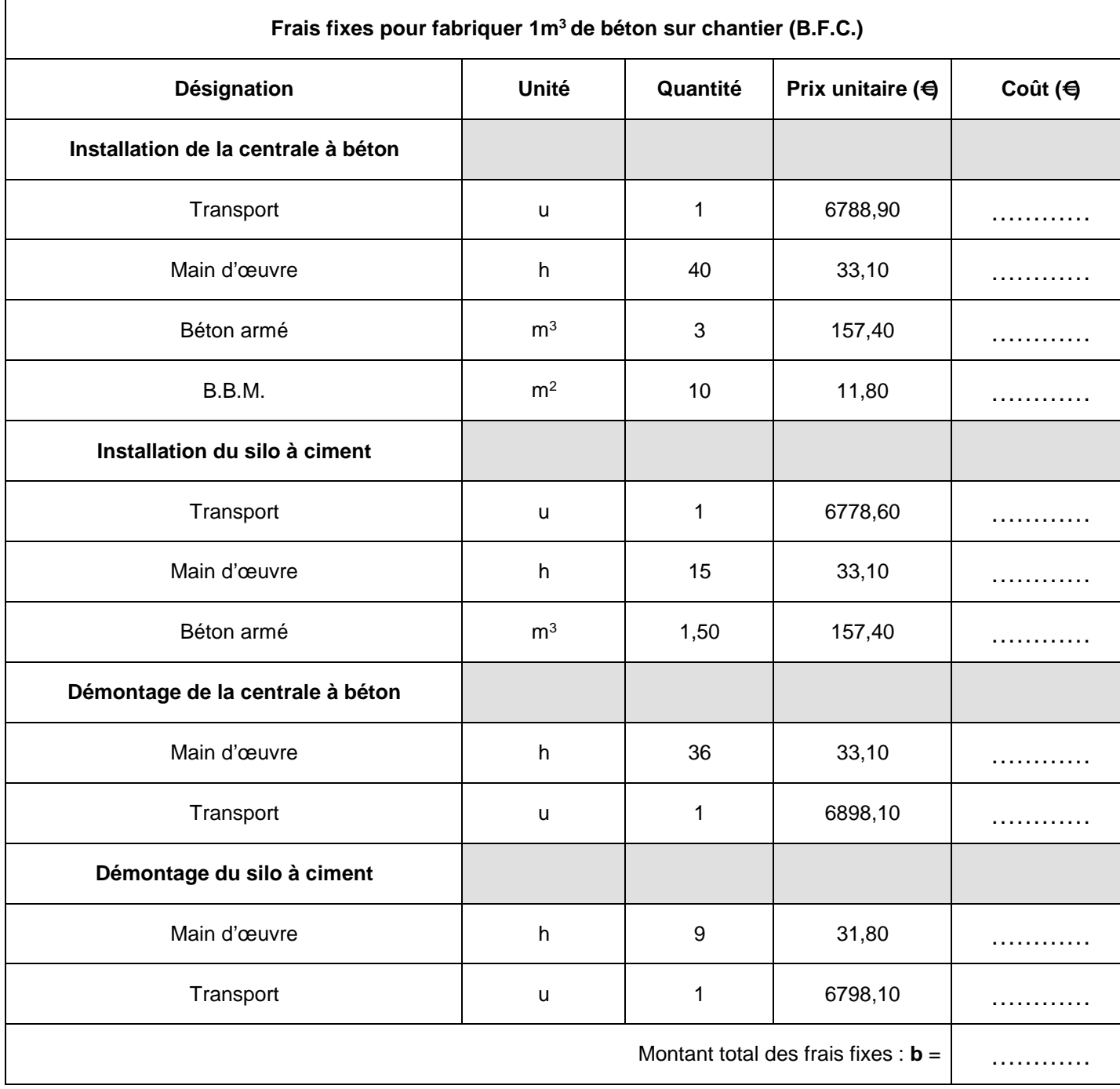

**CONCOURS GÉNÉRAL DES MÉTIERS : TRAVAUX PUBLICS ÉPREUVE ÉCRITE 6H DOSSIER SUJET DOSSIER SUJET<br>CAHIER RÉPONSES** 

## **S4 SEUIL DE RENTABILITÉ DU POSTE DE BÉTONNAGE DSR 23**

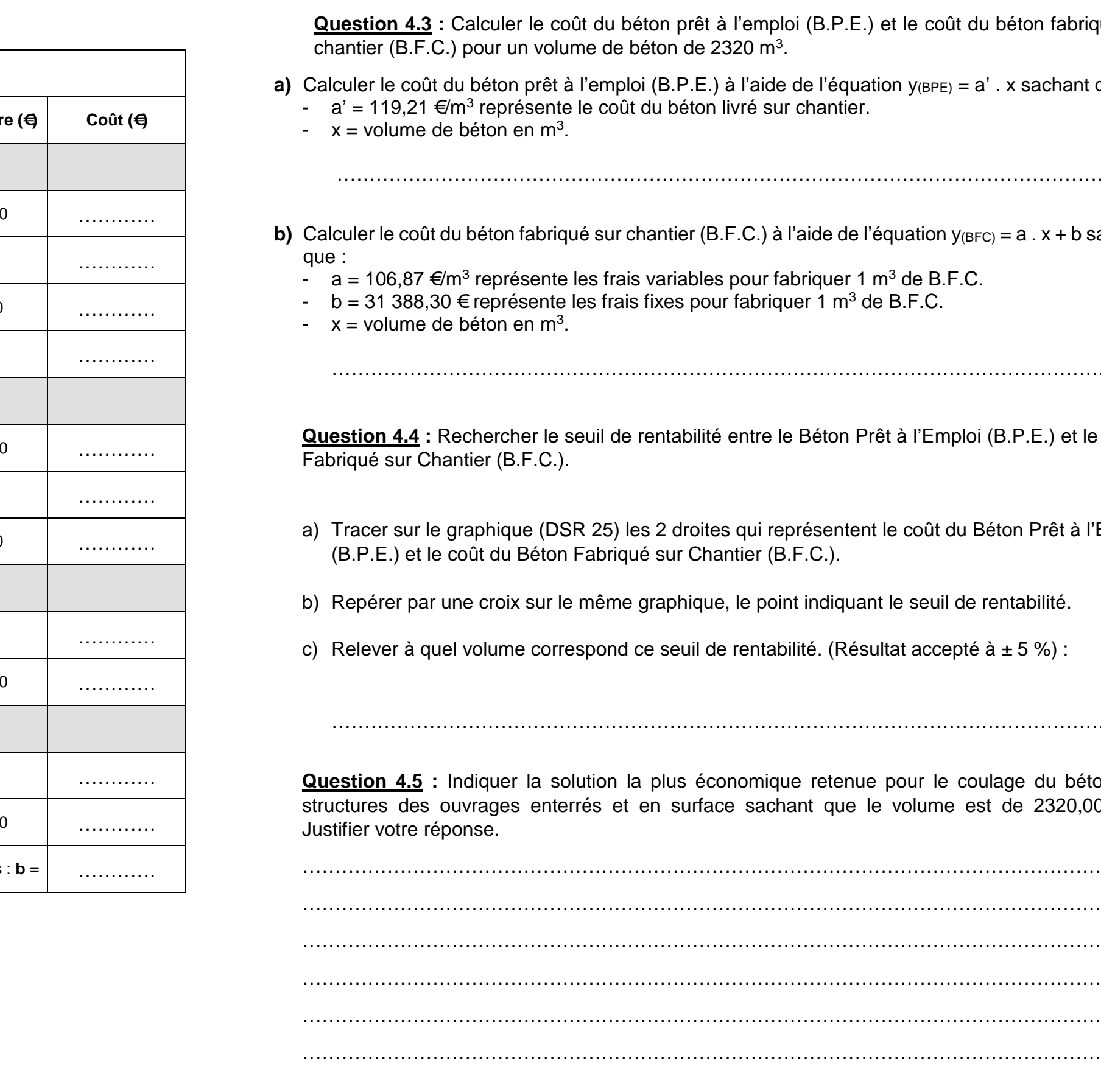

ploi (B.P.E.) et le coût du béton fabriqué sur<br><sup>]3</sup>. de de l'équation  $y_{(BPE)} = a'$ . x sachant que : ur chantier. ……………………………………………………………………………………………………………  $\dot{a}$  l'aide de l'équation y<sub>(BFC)</sub> = a . x + b sachant fabriquer 1  $m^3$  de B.F.C. quer 1 m<sup>3</sup> de B.F.C. …………………………………………………………………………………………………………… **Le Béton Prêt à l'Emploi (B.P.E.) et le Béton** eprésentent le coût du Béton Prêt à l'Emploi  $(B.F.C.).$ bint indiquant le seuil de rentabilité. abilité. (Résultat accepté à  $\pm$  5 %) : …………………………………………………………………………………………………………… que retenue pour le coulage du béton des shant que le volume est de  $2320,000$  m<sup>3</sup>. …………………………………………………………………………………………………………… …………………………………………………………………………………………………………… …………………………………………………………………………………………………………… …………………………………………………………………………………………………………… ……………………………………………………………………………………………………………

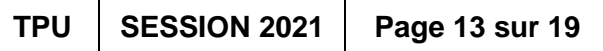

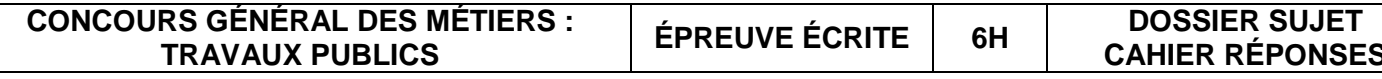

### **Question 4.6 :**

Déterminer à l'aide du graphique le choix de fabrication le plus économique pour un volume total de béton du chantier de 4190,000 m<sup>3</sup>. Calculer la différence de coût de fabrication entre les 2 fabrications. Donner le coût de fabrication de la solution retenue.

…………………………………………………………………………………………………………… …………………………………………………………………………………………………………… …………………………………………………………………………………………………………… ……………………………………………………………………………………………………………

### **Question 4.7 :**

Calculer de manière analytique le seuil de rentabilité « x » à l'aide des équations suivantes :

 $y_{(BPE)} = a'$ . X

 $y(BFC) = a \cdot x + b$ 

Pour le calcul on prendra :

- $a' = 119.21 \, \epsilon/m^3$ , qui représente le coût du béton livré sur chantier.
- a = 106,87 €/m<sup>3</sup>, qui représente les frais variables pour fabriquer 1 m<sup>3</sup> de B.F.C.
- $\cdot$  b = 31 388,30  $\epsilon$ , qui représente les frais fixes pour fabriquer 1 m<sup>3</sup> de B.F.C.

…………………………………………………………………………………………………………… …………………………………………………………………………………………………………… …………………………………………………………………………………………………………… …………………………………………………………………………………………………………… …………………………………………………………………………………………………………… …………………………………………………………………………………………………………… …………………………………………………………………………………………………………… ……………………………………………………………………………………………………………

## **S4 SEUIL DE RENTABILITÉ DU POSTE DE BÉTONNAGE DSR 25**

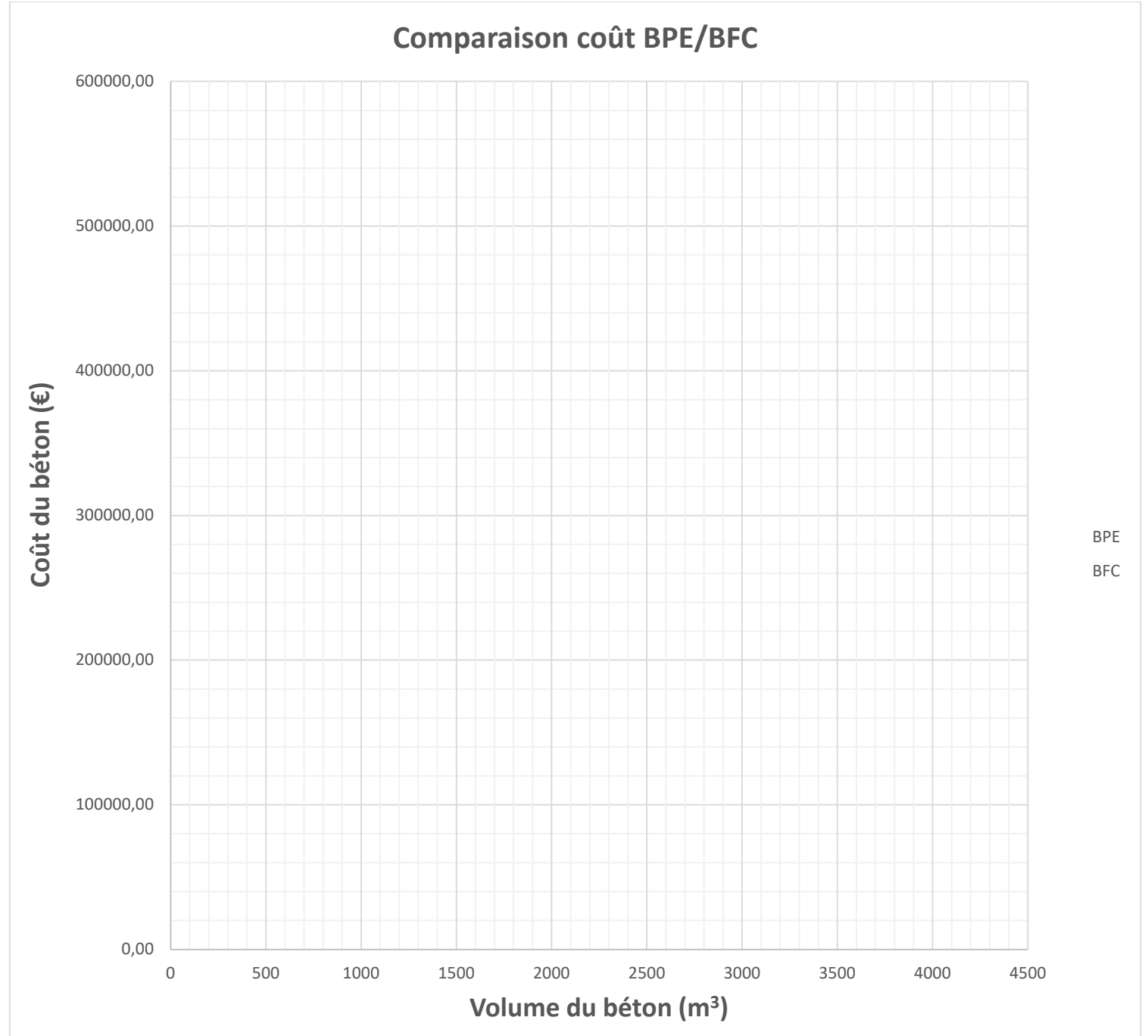

## **S5 GESTION ET PLANNING DE GRUE** DSR 27

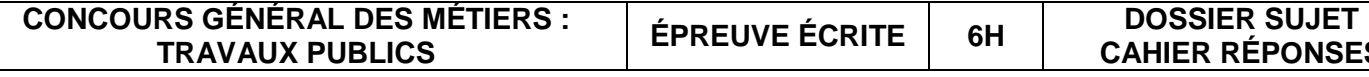

**La situation professionnelle :**

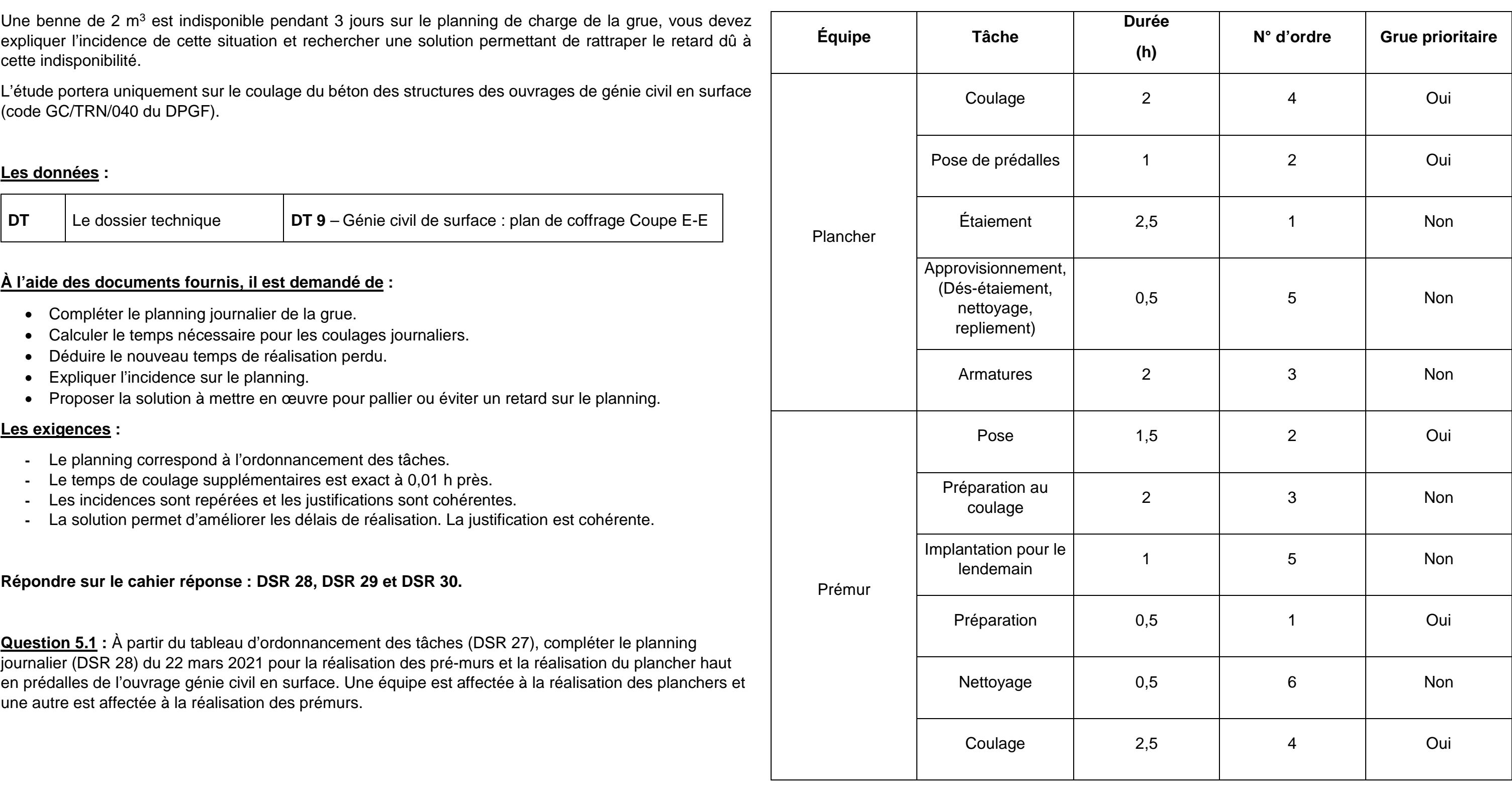

**Remarque :** la grue ne peut pas être affectée à deux tâches « grue prioritaire » en même temps.

### **Tableau d'ordonnancement pour les 22, 23, 24 mars 2021**

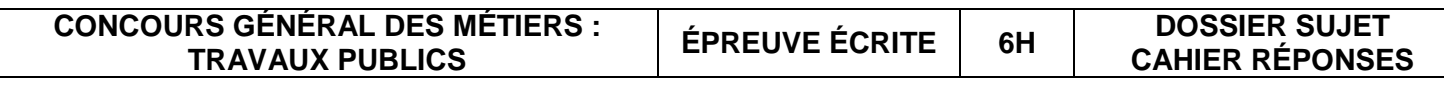

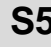

**CAHIER RÉPONSES TPU SESSION 2021 Page 16 sur 19**

Planning journalier sous la grue

………………

Approvision-Approvision-<br>nement

Equipe

**10 h 11 h 13 h 14 h 16 h 17 h 15 h 8 h 9 h 12 h** …………… …………… Plancher Armature Coulage ……………. …………….. ……………. …………. …………….. ………………..

## **S5 GESTION ET PLANNING DE GRUE** DSR 29

…………..

Equipe Pré-mur

S5 GESTION ET PLANNING DE GRUE BR 28

……………..

Grue Préparation …………… …………… Coulage du plancher

………………

…………………

Tâche prioritaire à la grue

Tâche non prioritaire à la grue

**Question 5.2 :** Calculer le temps nécessaire pour réaliser les coulages journaliers prévus les 22, 23 & 24 mars, avec une benne d'une capacité de 2m<sup>3</sup>. Compléter le tableau avec le détail de vos calculs et vos résultats.

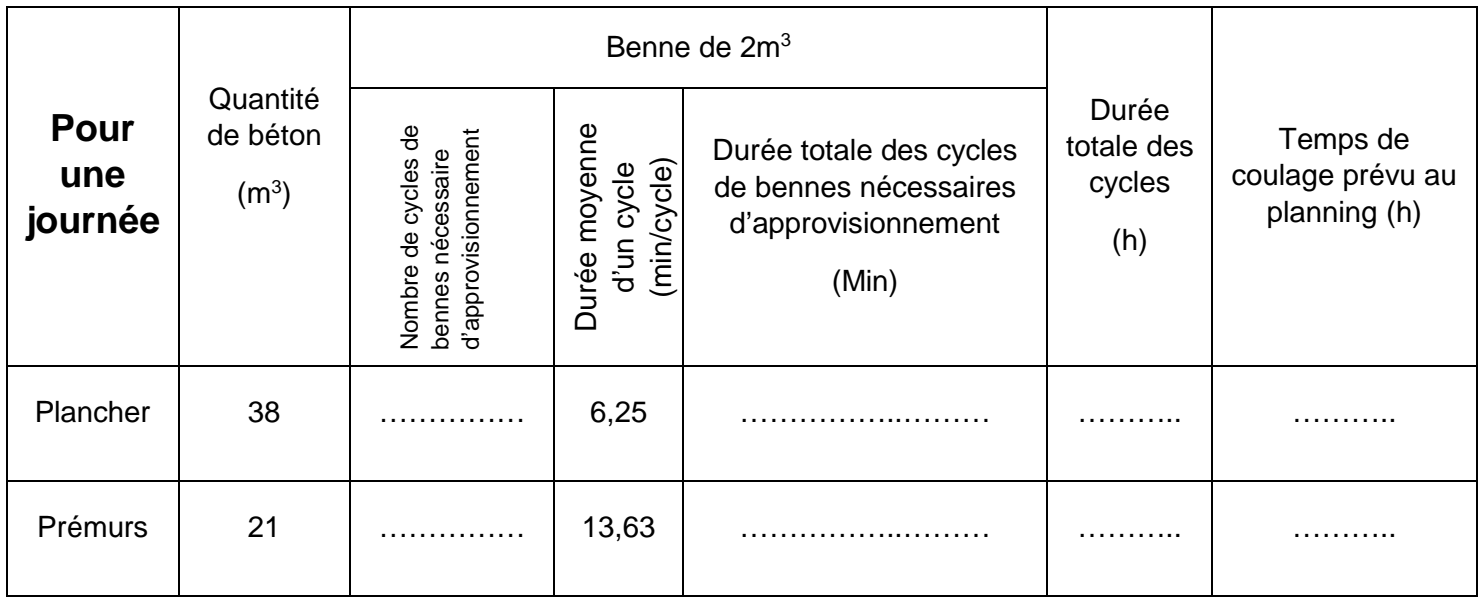

**Question 5.3** : Suite à un incident, la benne de 2m<sup>3</sup> est inutilisable pendant 3 jours. On utilise pour la remplacer une benne de capacité de 1m<sup>3</sup>. Compléter le tableau avec le détail de vos calculs et vos résultats. Calculer les nouveaux temps de coulage journalier. En déduire le temps de réalisation perdu quand est utilisé une benne de  $1m<sup>3</sup>$ à la place d'une benne de  $2m<sup>3</sup>$ .

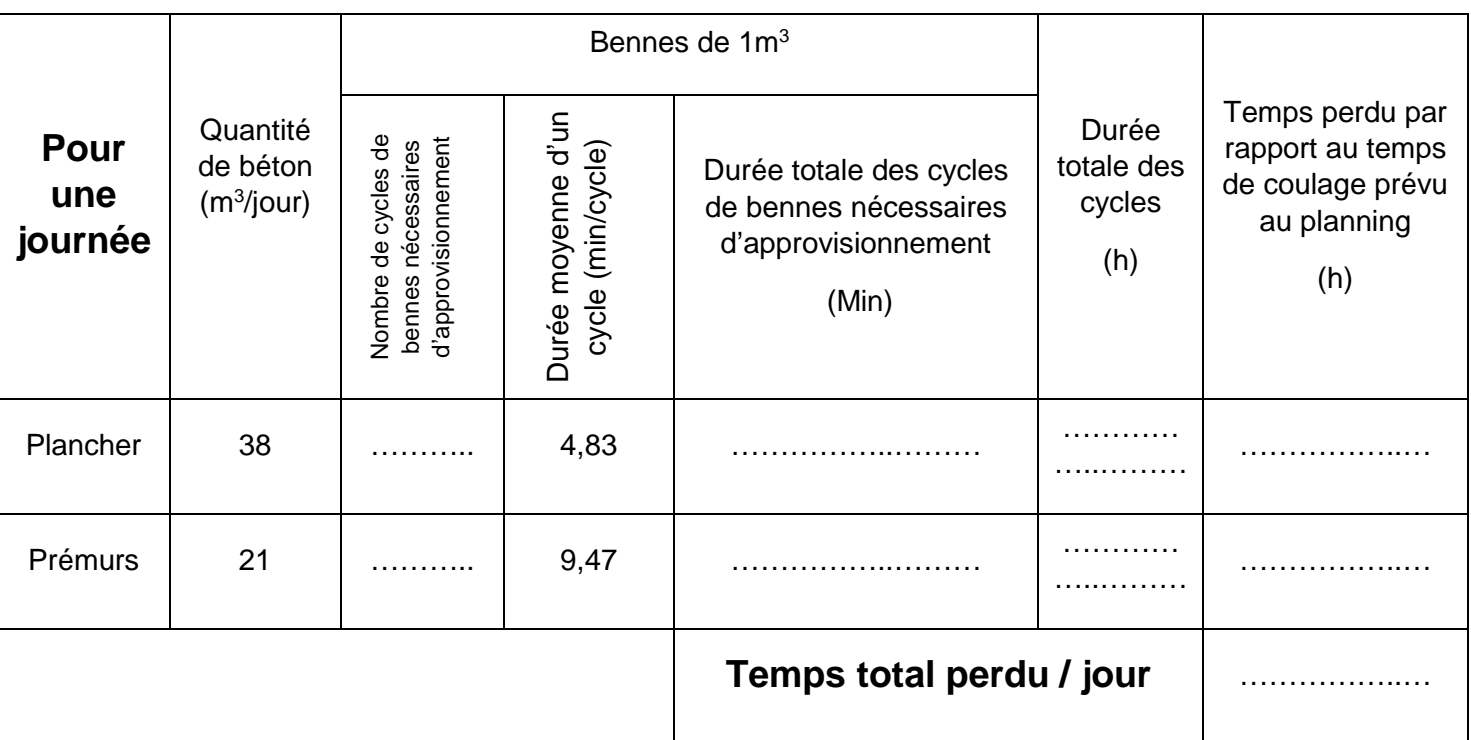

Temps supplémentaire à réaliser pour les 3 jours : ……………………………………………………………

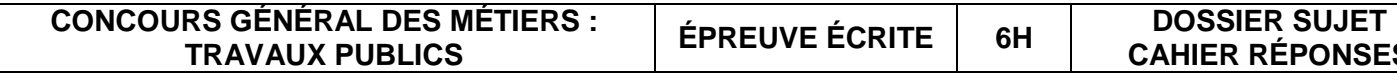

## S5 GESTION ET PLANNING DE GRUE DSR 30

**Question 5.4 :** Expliquer l'incidence sur le temps indiqué dans le planning quand est utilisée une benne de 1m<sup>3</sup> à la place d'une benne de 2m<sup>3</sup>.

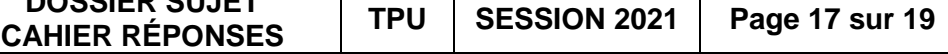

………………………………………………………………………………………………………………………….

………………………………………………………………………………………………………………………….

**Question 5.5 :** Proposer la solution à mettre en œuvre pour pallier ces incidences sans modifier la durée totale des travaux et à effectif constant.

………………………………………………………………………………………………………………………….

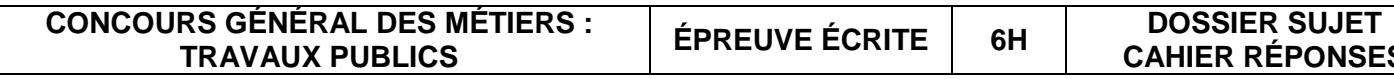

P1 et REP2 est bien de 1% minimum.

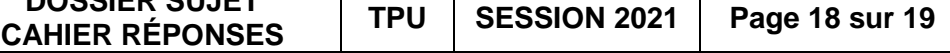

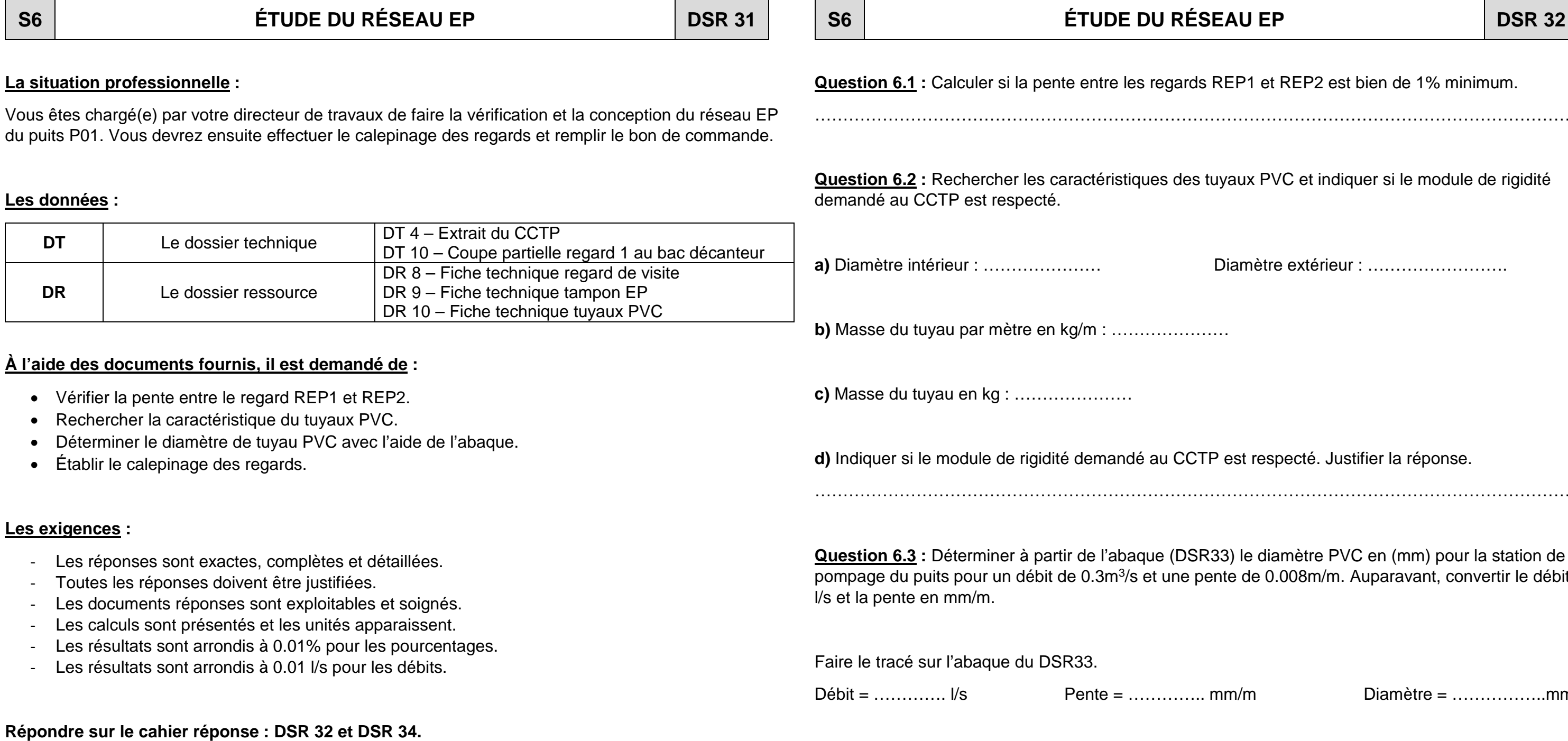

………………………………………………………………………………………………………………………..

ux PVC et indiquer si le module de rigidité

mètre extérieur : ……………………

st respecté. Justifier la réponse.

………………………………………………………………………………………………………………………..

le diamètre PVC en (mm) pour la station de de 0.008m/m. Auparavant, convertir le débit en

 $/m$  Diamètre = …………………..mm

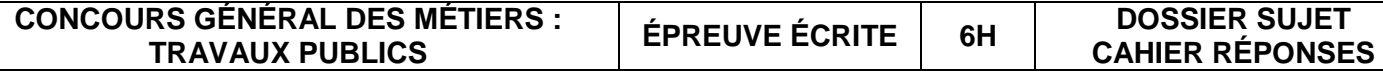

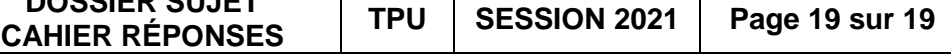

## **S6 ÉTUDE DU RÉSEAU EP DSR 33 S6 ÉTUDE DU RÉSEAU EP DSR 34**

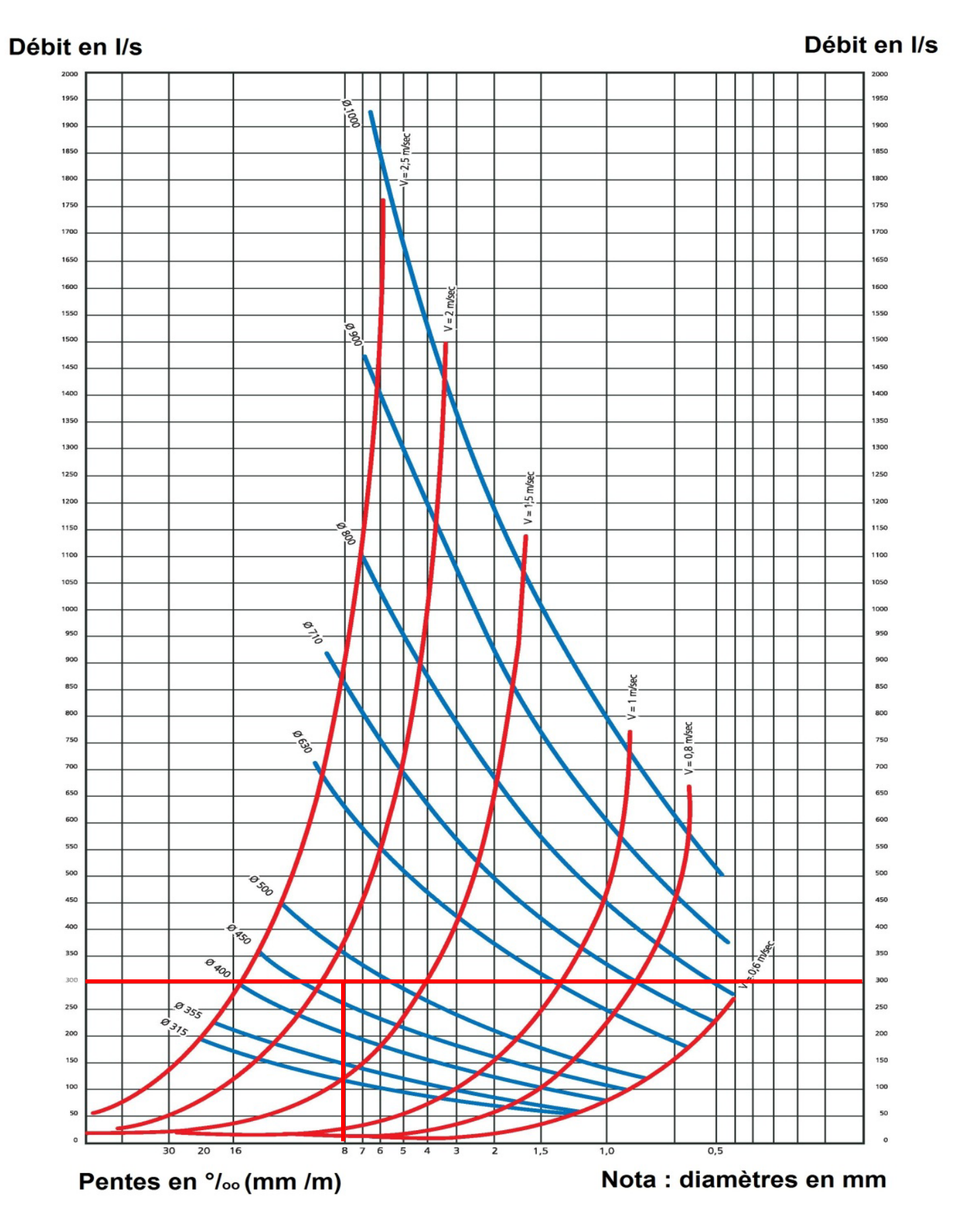

**Question 6.4 :** Établir le calepinage des regards REP1 et REP2 afin de commander les différentes pièces.

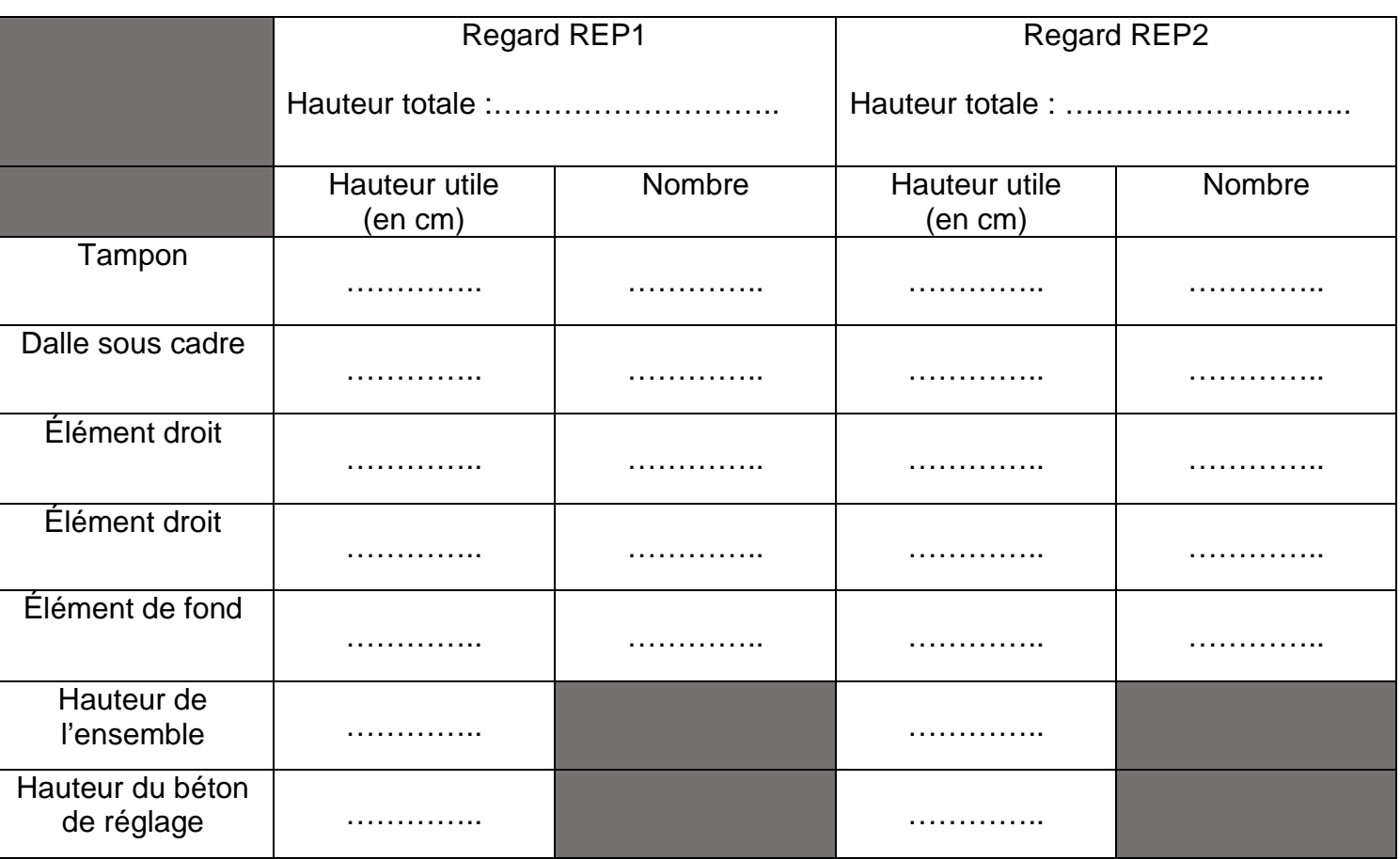